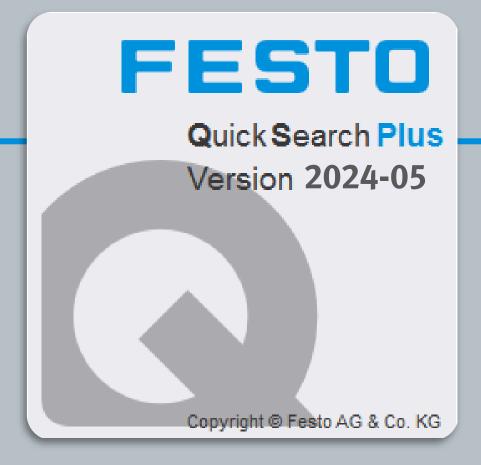

# -QuickSearchPlus 2024-05

## **Release Notes**

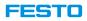

### **Insert item above selected item in parts list**

| 1                                                                                                    | 3                   |                    |                   |                                                  |       | <b>i</b> *    | _                                                             |             |                              |                                          |  |  |
|----------------------------------------------------------------------------------------------------|---------------------|--------------------|-------------------|--------------------------------------------------|-------|---------------|---------------------------------------------------------------|-------------|------------------------------|------------------------------------------|--|--|
| Type ^ Insert F<br>RWB-3-1/8 30649 S-3-BE-SW Micro switch /e                                                                                                    |                     |                    |                   |                                                  |       |               | 1 Select a line in the parts list                             |             |                              |                                          |  |  |
| Image: Solution of the second state of the second state |                     |                    |                   |                                                  |       |               | 2 Choose the <b>new item</b> in the product list              |             |                              |                                          |  |  |
| 💣 > S-3-P                                                                                                    | 🌒 🖉 > S-3-РК-3-В    |                    | 7843              | Micro stem actuate                               |       |               | 3 Click the <b>Insert</b> button                              |             |                              |                                          |  |  |
| SACC                                                                                                    | SACC-FH-G-S3        |                    | 8069031           | Protective hood 3 Click the <b>Insert</b> button |       |               |                                                               |             |                              |                                          |  |  |
| SACC                                                                                                    | > SACC-N8-SP        |                    | 8184143           | Impact protection                                |       |               |                                                               |             |                              |                                          |  |  |
| SACC                                                                                                    | 💋 SACC-PN-G 🗶       |                    | 8035560           | Protective                                       | e hoo | d             | 4 The <b>new item</b> is added <b>above</b> the selected line |             |                              |                                          |  |  |
| SACC                                                                                                    | SACC-PU-G           |                    | 8003353           | 3 Protective hood                                |       |               |                                                               |             |                              |                                          |  |  |
| SACC                                                                                                    | SACC-S4-T           |                    |                   | 8137193 Protective cap                           |       |               |                                                               |             |                              |                                          |  |  |
| </td <td>[4] Valv</td> <td>ves[3] XLength Mis</td> <td>ssing[10] (F</td> <td>Parts list 4[6]</td> <td></td> <td>rts list 5[0]</td> <td></td> <td>i Test[4] 🗡</td> <td>Valves[4] XLength Miss</td> <td>sing[10] VParts list 4[6] VParts list 5[</td>                                                                                                    | [4] Valv            | ves[3] XLength Mis | ssing[10] (F      | Parts list 4[6]                                  |       | rts list 5[0] |                                                               | i Test[4] 🗡 | Valves[4] XLength Miss       | sing[10] VParts list 4[6] VParts list 5[ |  |  |
|                                                                                                    | à   5×              | •   🗷 📑 📢          |                   | <u>1</u>                                         | =+    | Quick add     |                                                               |             | 🗦 🛛 💵 📑 🌒                    | 🚅 🐏 🖘 🛨 Quick a                          |  |  |
| Quantity                                                                                                    | Part                | Туре               | Designatio        | n                                                |       | Str Re        | Quantity                                                      | Part no.    | Туре                         | Designation I                            |  |  |
| 1                                                                                                    | 175                 | GRLA-M3            | One-way flow cont |                                                  |       | 1             | 175038                                                        | GRLA-M3     | One-way flow control valve G |                                          |  |  |
| 1                                                                                                    | 1 187 MPPES-3-1/4   |                    |                   |                                                  |       | 1             | 30649                                                         | S-3-BE-SW   | Micro switch S               |                                          |  |  |
| 1                                                                                                    | 1 13989 PZVT-99999- |                    |                   |                                                  |       |               | 1                                                             | 187333      | MPPES-3-1/4-10-010           | Proportional-pressure r 4 tor N          |  |  |
|                                                                                                    |                     |                    |                   |                                                  |       |               | 1                                                             | 13989       | PZVT-99999-MIN-B             | Timer P                                  |  |  |

QuickSearchPlus Release Notes

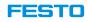

#### <u>i</u> Ì 論 iddraw Сору CAD Compare produ Valves Insert Y Tvt 30648 S-3-BEMicro switch Designation rt no. 30649 S-3-BE-SWMicro switch 4031 Swivel lever valve 7843 S-3-PK-3-BMicro stem actuated valve 52432 Roller lever valve Habove c 30649 S-3-BE-SW Micro switch Pneumatic limit val... 9694 30648 Micro switch in parts list > Valves< S-3-BE-SW Micro switch 2 30649 S-3-PK-3-B 7843 Micro stem actuate... SACC-FH-G-S3 Protective hood 8069031 SACC-N8-SP Impact protection 8184143 SACC-PN-G Protective hood 8035560 Valves[3] XLength Missing[10] Parts list 5[0 Xiaoli Test[4] Parts list 4[6] P Ouick ad X m di =**\_\_**\_\_ =+ Quantity Part no. Type Designation ΙC GRLA-M3 One-way flow control valve 175038 Gł 1 Micro switch S-1 30649 S-3-BE-SW 1 PZ 13989 PZVT-99999-MIN-B 1 Timer

#### **Insert items above selected item in parts list**

- Select a line in the parts list
- Choose **new items** (hold down Shift or CTRL)
- 3 Click the **Insert .. above** button
  - The **new items** added **above** the selected line

| Xiaoli Test[4] Valves[6] XLength Missing[10] Parts list 4[6] Parts list 5[0]   Image: State State S |          |                  |                            |     |  |  |  |  |  |  |  |  |
|----------------------------------------------------------------------------------------------------|----------|------------------|----------------------------|-----|--|--|--|--|--|--|--|--|
| Quantity                                                                                                    | Part no. |                  | Designation                | ID1 |  |  |  |  |  |  |  |  |
| 1                                                                                                    | 175038   | GRLA-M3          | One-way flow control valve | GRI |  |  |  |  |  |  |  |  |
| 1                                                                                                    | 30648    | S-3-BE           | Micro switch               | S-3 |  |  |  |  |  |  |  |  |
| 1                                                                                                    | 30649    | S-3-BE-SW        | Micro switch 4             | S-3 |  |  |  |  |  |  |  |  |
| 1                                                                                                    | 7843     | S-3-PK-3-B       | Micro stem actuated valve  | S-3 |  |  |  |  |  |  |  |  |
| 1                                                                                                    | 30649    | S-3-BE-SW        | Micro switch               | S-3 |  |  |  |  |  |  |  |  |
| 1                                                                                                    | 13989    | PZVT-99999-MIN-B | Timer                      | PZ۱ |  |  |  |  |  |  |  |  |

QuickSearchPlus Release Notes

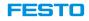

#### New selection to view catalog PDF – Show PDF in Acrobat and no Dxxx.PDF name anymore

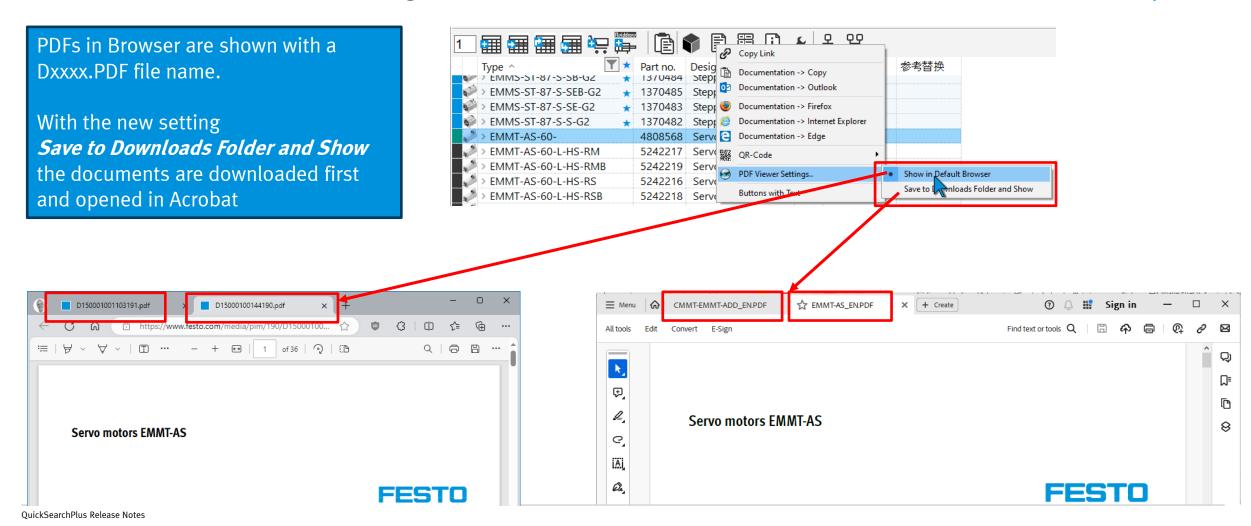

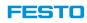

#### Positioning of pictures and symbols in Excel export improved (reported by Jurgen)

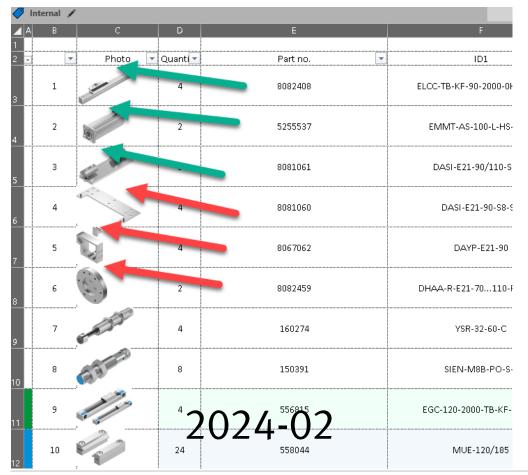

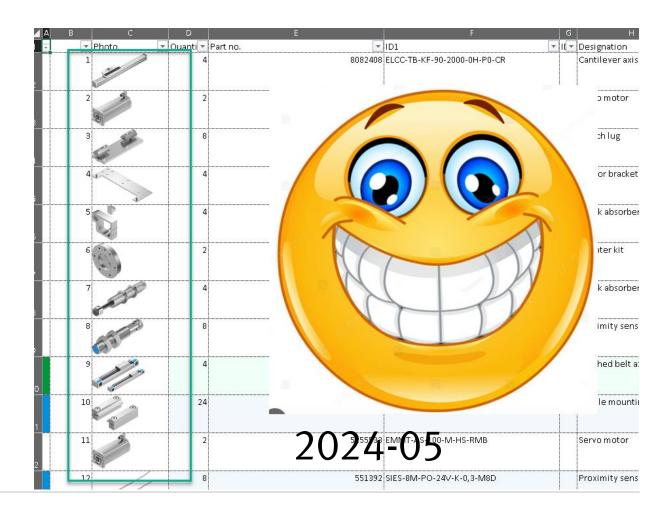

QuickSearchPlus Release Notes

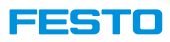

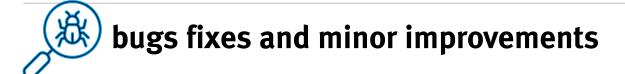

#### **Short description**

VTUC-EX configurator start without error message

Right-click copy on part no/type/description for C-codes now shows C-code

Valid KMAT codes shown as incorrect e.g. DSNU-32-60-PPS-A

DFM-12-...-B (529119) and DFM-16-...-B (529120) show a x-length, not as configurable products

Action "CAD on Function key" not working

Picture quality in Outlook mail are not as good as in 2023-11 version